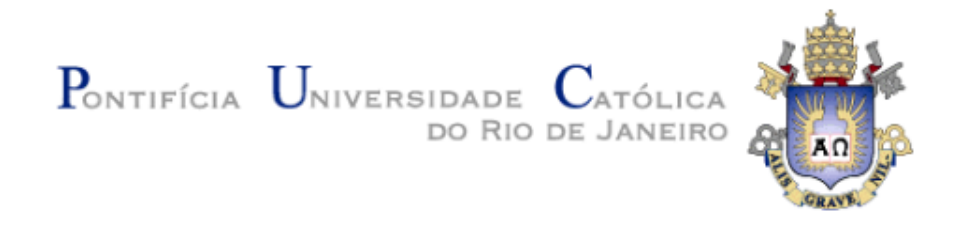

**Ingrid Teixeira Monteiro**

## **Acessibilidade por diálogos de mediação: Desenvolvimento e avaliação de um assistente de navegação para a Web**

#### **Dissertação de Mestrado**

Dissertação apresentada como requisito parcial para obtenção do título de Mestre pelo Programa de Pós-Graduação em Informática da PUC-Rio.

Orientador: Prof. Clarisse Sieckenius de Souza

Rio de Janeiro Março de 2011

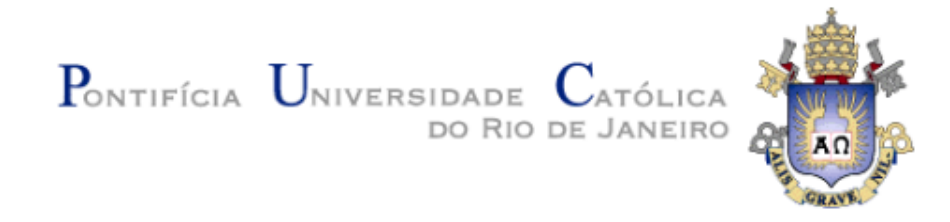

### **Ingrid Teixeira Monteiro**

## **Acessibilidade por diálogos de mediação: Desenvolvimento e avaliação de um assistente de navegação para a Web**

Dissertação apresentada como requisito parcial para obtenção do título de Mestre pelo Programa de Pós-Graduação em Informática da PUC-Rio. Aprovada pela Comissão Examinadora abaixo assinada.

> **Prof. Clarisse Sieckenius de Souza Orientador** Departamento de Informática – PUC-Rio

> **Prof. Alberto Barbosa Raposo** Departamento de Informática – PUC-Rio

**Prof. Simone Bacellar Leal Ferreira** UNI-Rio

**Prof. José Eugênio Leal** Coordenador (a) Setorial do Centro Técnico Científico - PUC-Rio Todos os direitos reservados. É proibida a reprodução total ou parcial do trabalho sem autorização da universidade, da autora e do orientador.

#### **Ingrid Teixeira Monteiro**

Graduou-se em Comunicação Social – Publicidade e Propaganda pela Universidade Federal do Ceará (2006) e em Telemática – Telecomunicações pelo Instituto Federal de Educação, Ciência e Tecnologia do Ceará (2007). Sua experiência profissional inclui seis anos atuando como desenvolvedora de sistemas e analista de testes.

Ficha Catalográfica

Monteiro, Ingrid Teixeira

Acessibilidade por diálogos de mediação: desenvolvimento e avaliação de um assistente de navegação para a web / Ingrid Teixeira Monteiro; orientador: Clarisse Sieckenius de Souza. - 2011

198 f.: il. (color.); 29,7 cm

1. Dissertação (mestrado) – Pontifícia Universidade Católica do Rio de Janeiro, Departamento de Informática.

Incluí referências bibliográficas.

1. Informática – Teses. 2. WNH. 3. Acessibilidade. 4. Diálogos de mediação. 5. Sociabilidade brasileira. 6. Testes de usuários. 7. Interfaces alternativas. 8. Idosos. I. de Souza, Clarisse Sieckenius. II. Pontifícia Universidade Católica do Rio de Janeiro. Departamento de Informática. III. Título.

PUC-Rio - Certificação Digital Nº 0912833/CB PUC-Rio - Certificação Digital Nº 0912833/CB

Àqueles que amo...

#### **Agradecimentos**

Agradeço, inicialmente, à minha querida professora, orientadora e amiga Clarisse Sieckenius de Souza, pela confiança no meu trabalho; pelos muitos ensinamentos passados, graças a seu vasto conhecimento e experiência na área; pelas muitas palavras de incentivo e encorajamento ao longo destes dois anos; e até pelas broncas oportunas e merecidas. Clarisse, quero ser como você quando eu crescer.

A todos os participantes que dispuseram de seu tempo para contribuir nos experimentos desta pesquisa, meus sinceros agradecimentos.

À Chantal Intrator, agradeço pela ousadia em iniciar esta pesquisa e pelo apoio técnico prestado.

Agradeço ao Departamento de Informática, pelo suporte financeiro recebido durante o mestrado.

Sou eternamente grata à minha mãe, que sempre me estimulou a ir longe nos estudos e me deu todo o apoio quando decidi sair de casa para fazer o mestrado. Mainha, obrigada por ser minha mãe e por, apesar da distância, sempre ligar, perguntando se eu estou comendo direito...

Agradeço ainda a meu pai e aos meus irmãos, pelo apoio e interesse no meu trabalho.

Sou grata aos meus amigos de Fortaleza por, mesmo distantes, manterem-se próximos. Queridos, obrigada pelo incentivo e pelos momentos de descontração.

Aos amigos da PUC, sou grata a Samanta, Helena, Adriano e Chico, pelo constante companheirismo, nos primeiros semestres de disciplinas; a Helio, Ricardo, Percy e Renato, pelas divertidas conversas; a Tathiane pela amizade repentina e duradoura; a Andreia e Luciana, pelo apoio durante as discussões e participações em prévias; e a Marcelle, pela parceria bem sucedida iniciada no último semestre do mestrado.

Um agradecimento mais que especial à minha adorável sogra, que generosamente veio de Fortaleza para cá, me ajudar nas últimas semanas de escrita da dissertação.

À minha querida enteada, Luna, por todas as noites, antes de deitar, desejar um bom trabalho, sabendo que eu não iria dormir tão cedo.

Finalmente, agradeço ao meu amado esposo Emmanuel, pelo apoio incondicional que dá aos meus estudos e por ter aumentado ainda mais o meu apreço pelo significado da palavra família.

#### **Resumo**

Monteiro, Ingrid Teixeira; de Souza, Clarisse Sieckenius. **Acessibilidade por diálogos de mediação: desenvolvimento e avaliação de um assistente de navegação para a web.** Rio de Janeiro, 2011. 198p. Dissertação de Mestrado - Departamento de Informática, Pontifícia Universidade Católica do Rio de Janeiro.

A acessibilidade na Web é um dos grandes desafios de pesquisa na área das Ciências da Computação. Existem muitas iniciativas que visam a melhorar os sistemas, a fim de que usuários com deficiências e outras necessidades especiais tenham o pleno acesso às informações e serviços disponíveis na internet. Uma delas é o sistema apresentado neste trabalho, o WNH – Web Navigation Helper, um assistente de navegação na Web, criado para auxiliar usuários com necessidades especiais a realizarem atividades na internet, por meio de diálogos de mediação, previamente construídos, com um editor especializado, por pessoas interessadas em ajudar. Mostramos, no texto, a descrição das ferramentas desenvolvidas (editor e assistente) e a análise de três estudos exploratórios realizados, antes e depois do desenvolvimento do sistema. Apresentamos ainda como os experimentos revelaram aspectos sociais e culturais da sociedade brasileira relevantes para o design do WNH e como eles alteraram a nossa visão original do sistema. Foi preciso repensar a ferramenta, a fim de que se considerasse a variável cultural no seu desenvolvimento e avaliação.

#### **Palavras-chave**

WNH; Acessibilidade; Diálogos de mediação; Sociabilidade brasileira; Testes de usuários; Interfaces alternativas; Idosos.

#### **Abstract**

Monteiro, Ingrid Teixeira; de Souza, Clarisse (Advisor). **Accessibility by mediation dialogues: development and evaluation of a Web navigation helper.** Rio de Janeiro, 2011. 198p. MSc. Dissertation - Departamento de Informática, Pontifícia Universidade Católica do Rio de Janeiro.

Web accessibility is one of the big challenges in the Computer Science research. There are many initiatives that aim to improve systems, in order that users with disabilities and other special needs have plain access to information and services available on the Internet. One of them is the system presented here, WNH, a Web Navigation Helper, created to support users with special needs do activities on the Internet, through mediation dialogs, previously developed, with a specialized editor, by users interested in helping these people. We present in the text, the description of the developed tools (the editor and the helper) and the analysis of three exploratory studies done, before and after the system development. We also show how the experiments revealed social and cultural aspects of Brazilian society, that are relevant to the WNH design, and we show how they changed our initial vision of the system. There was necessary to rethink the tool, in order to take account on the cultural variable in its development and evaluation.

#### **Keywords**

WNH; Accessibility; Mediation dialogs; Brazilian sociability; Users tests; Alternative interfaces; Elderly

## **Sumário**

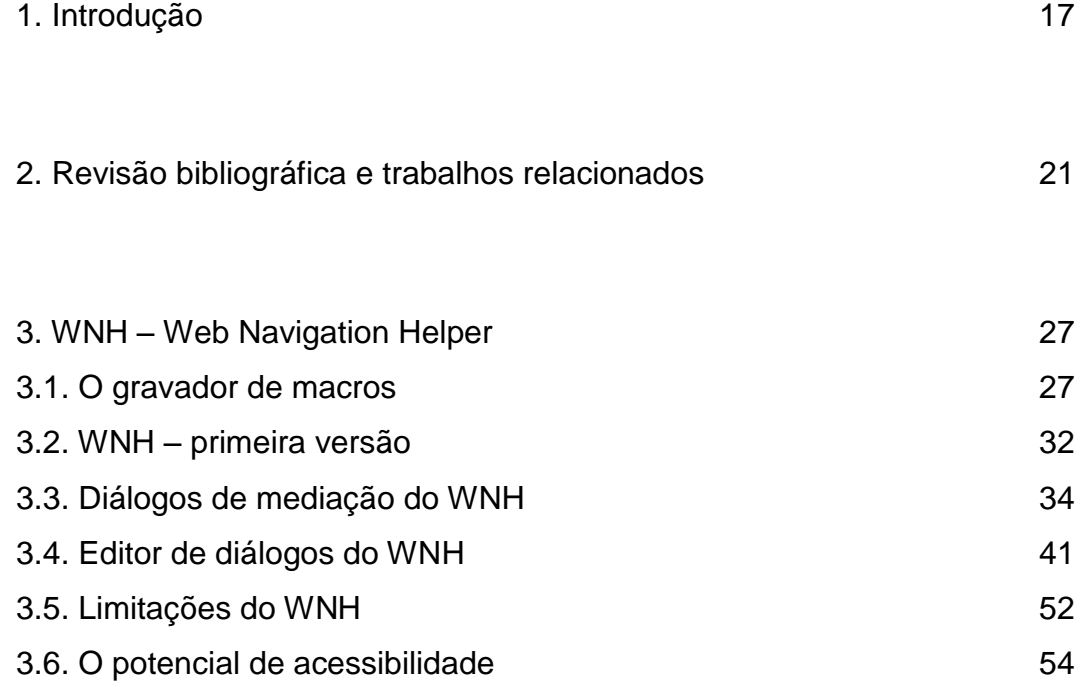

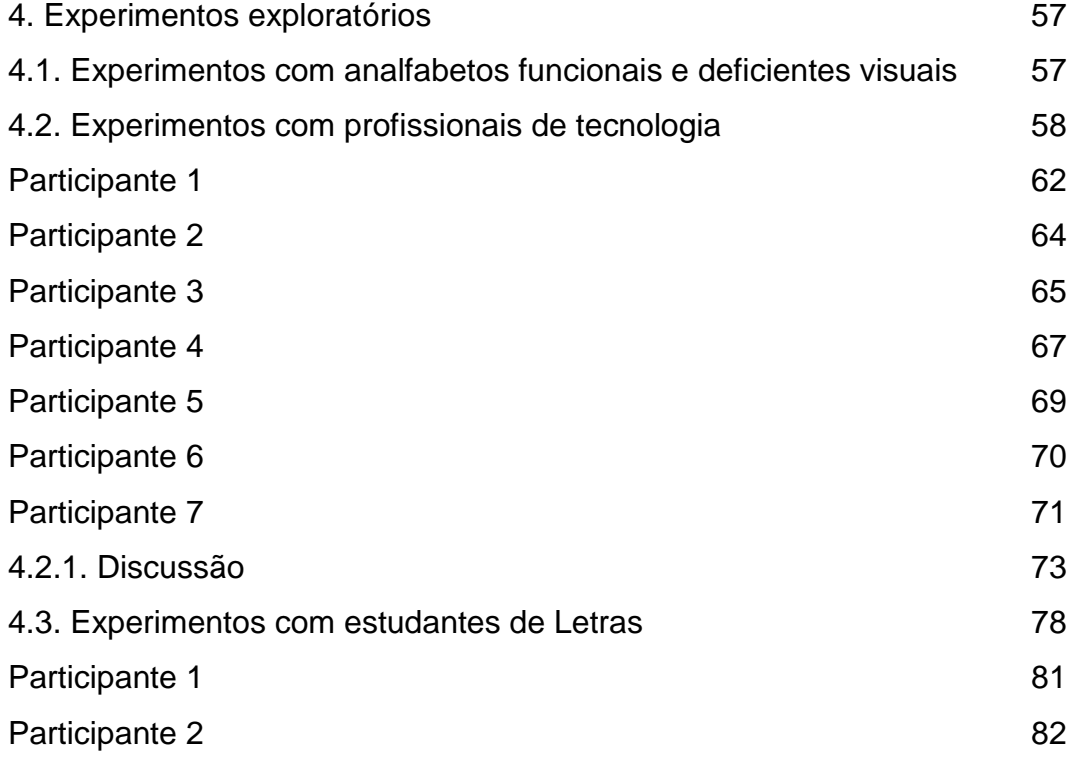

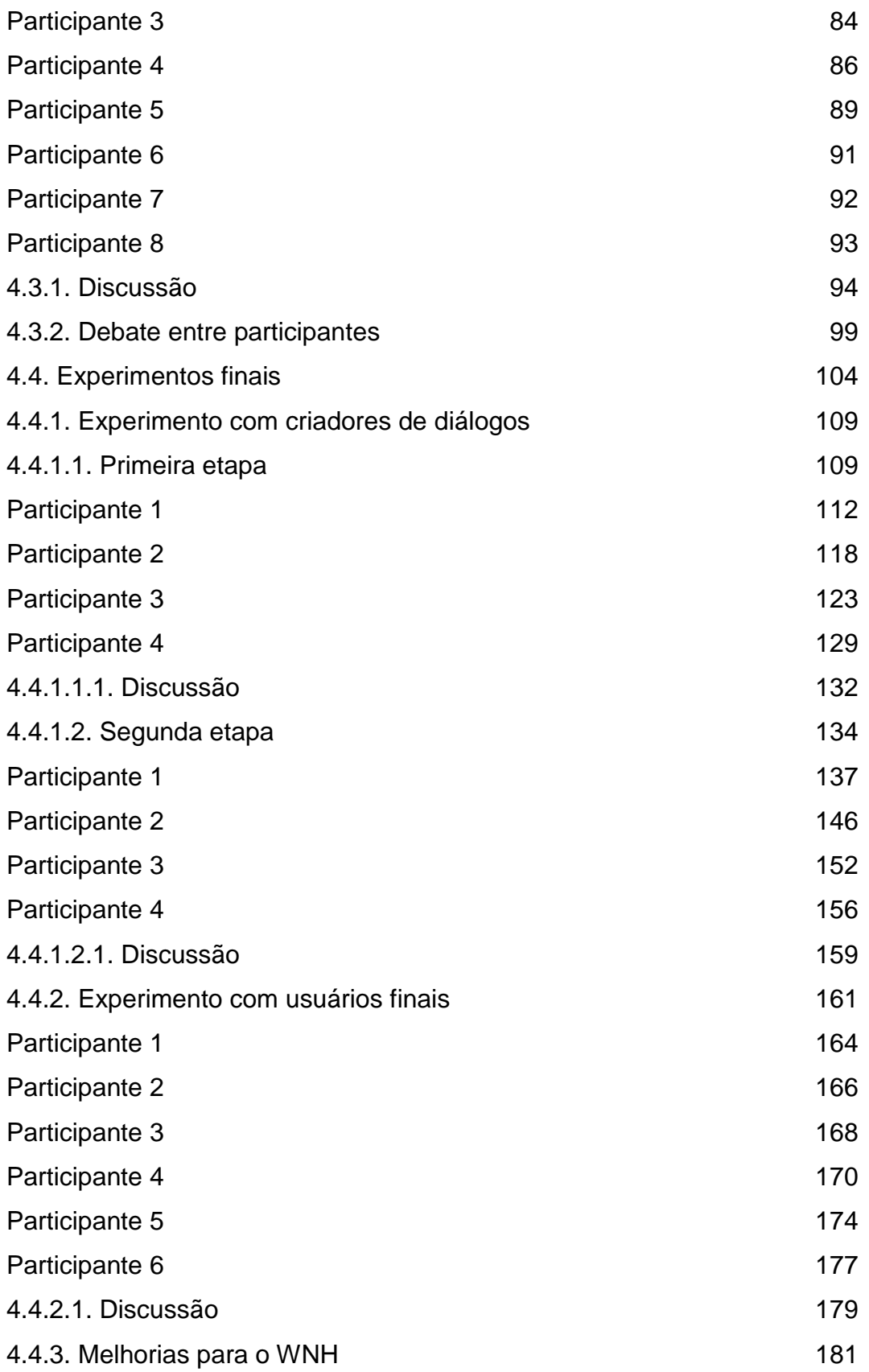

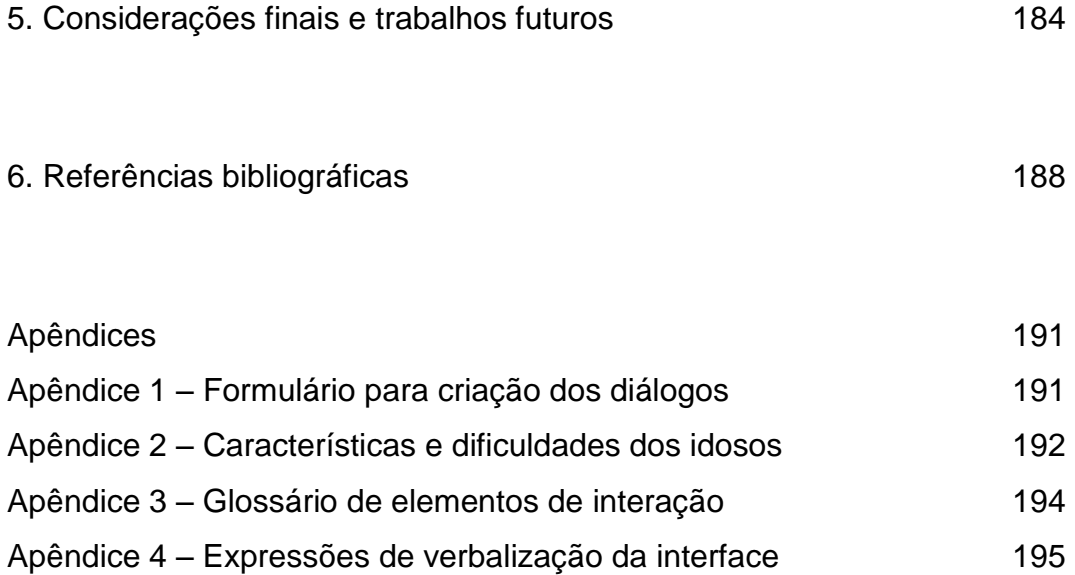

## **Lista de figuras**

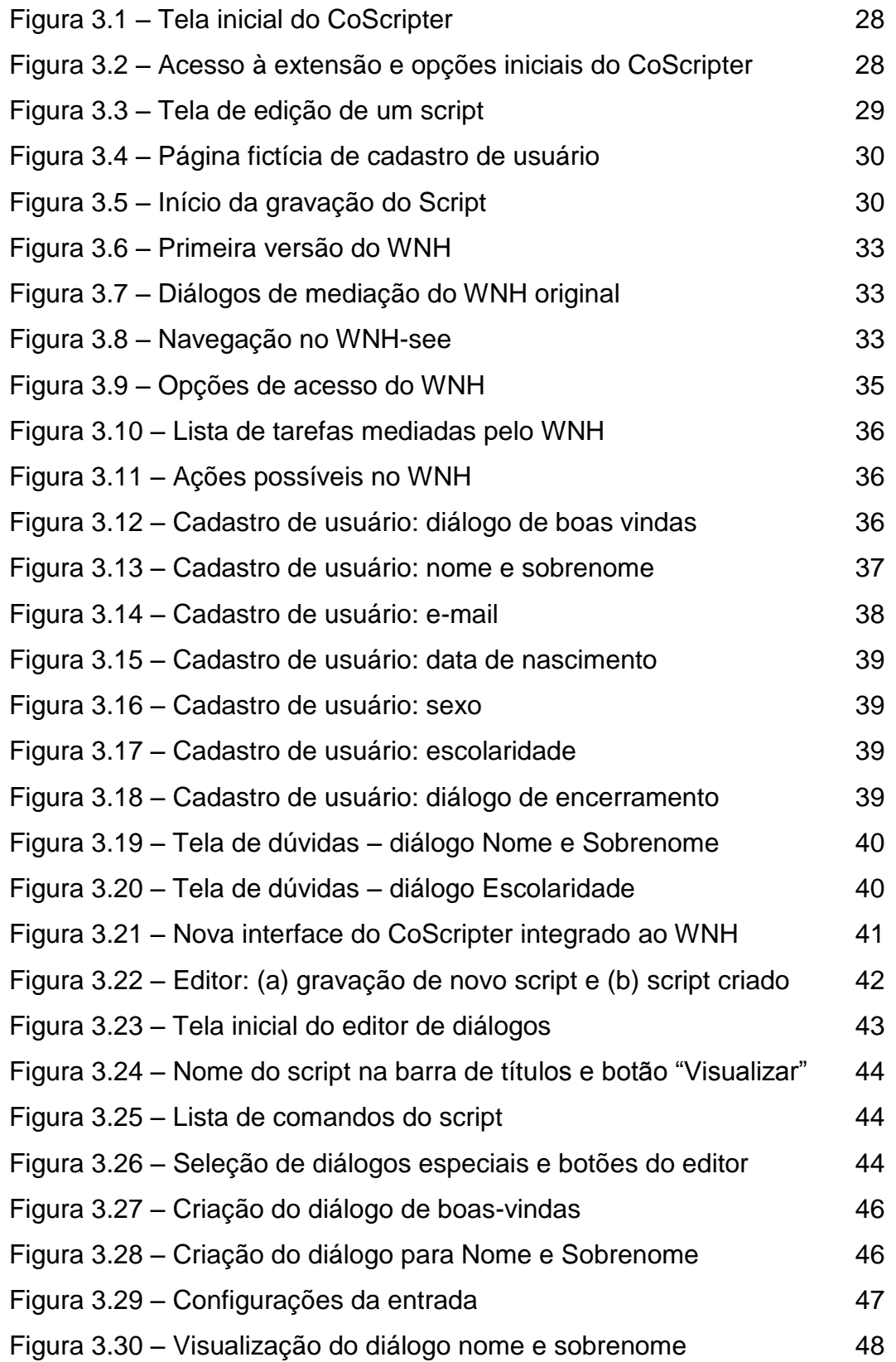

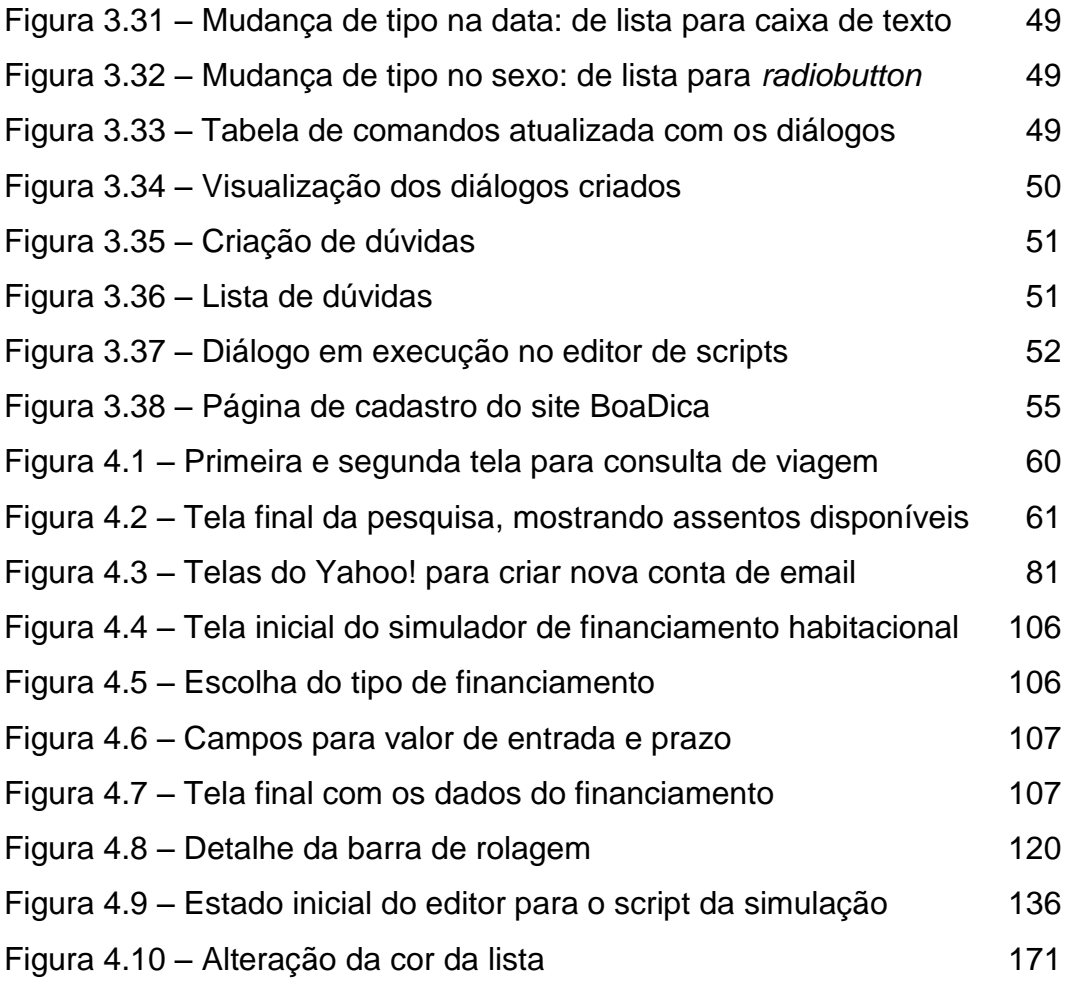

# **Lista de quadros**

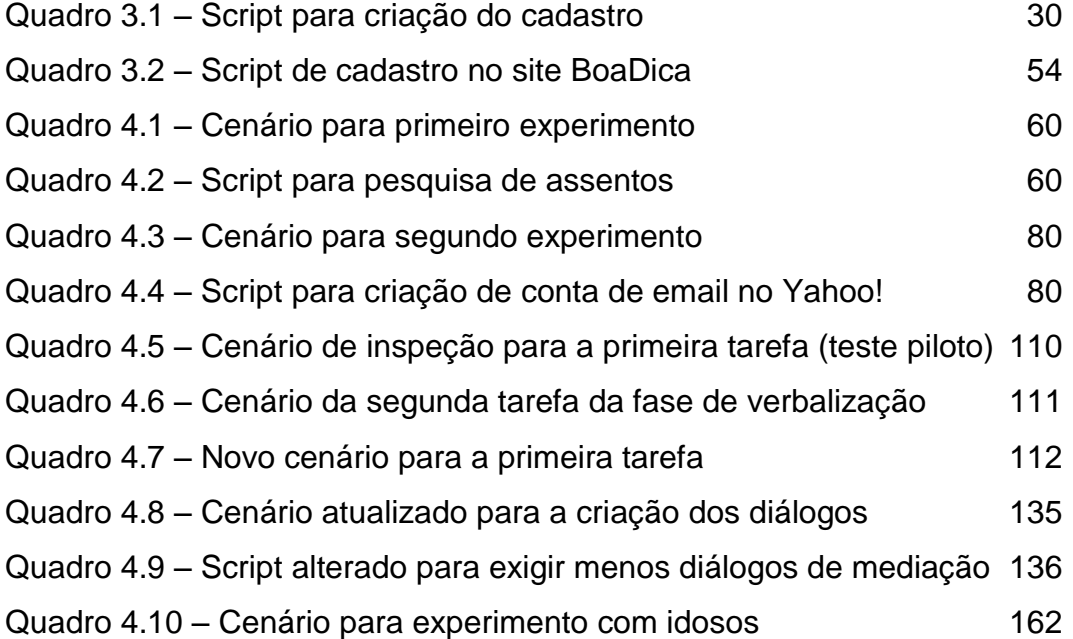

## **Lista de gráficos**

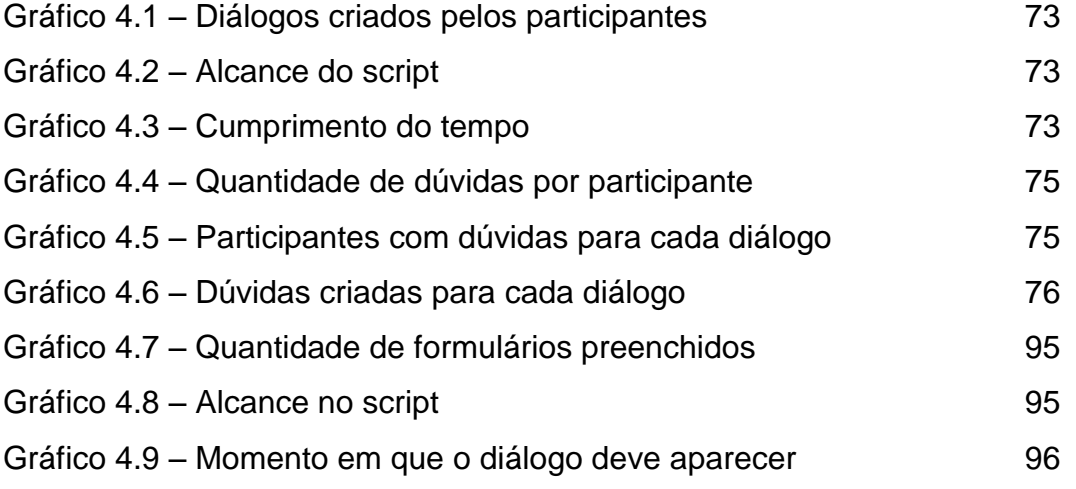

## **Lista de tabelas**

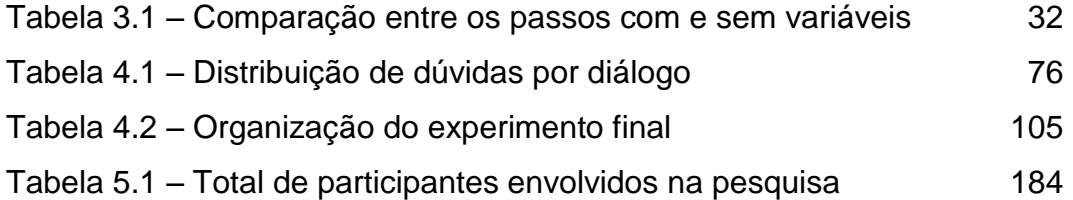